note

**CPU** Shows the usage and load of the processor.

Memory Shows the usage of the system and SWAP memory.

**Field Description**

## **Performance**

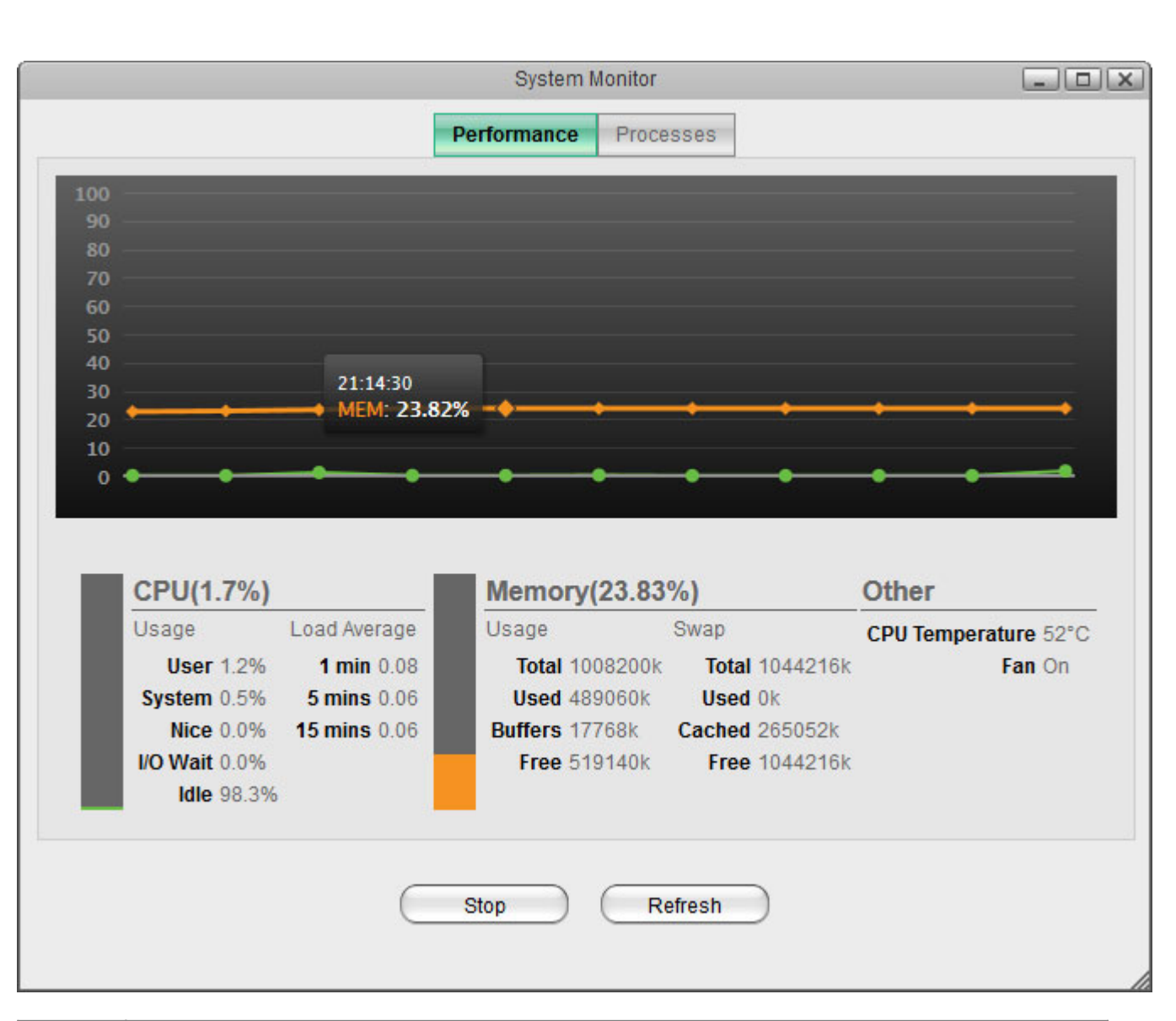

**Other** Shows other information related to the system (e.g. CPU temperature, fan status, etc.).

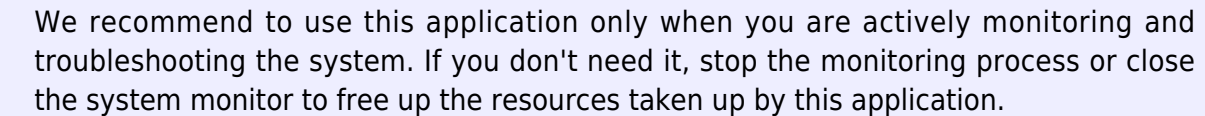

This application helps you to monitor how busy the system currently is. The statistics are updated every 8 seconds and show the history of the last 90 seconds.

**System Monitor**

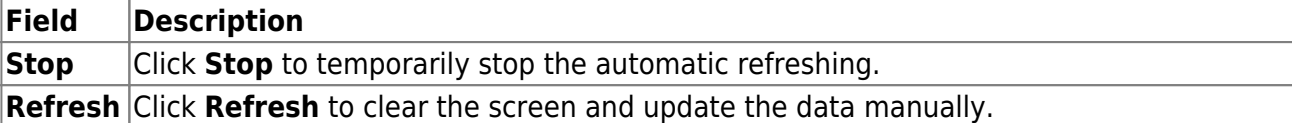

## **Processes**

This tab shows the active processes with their CPU and memory usage.

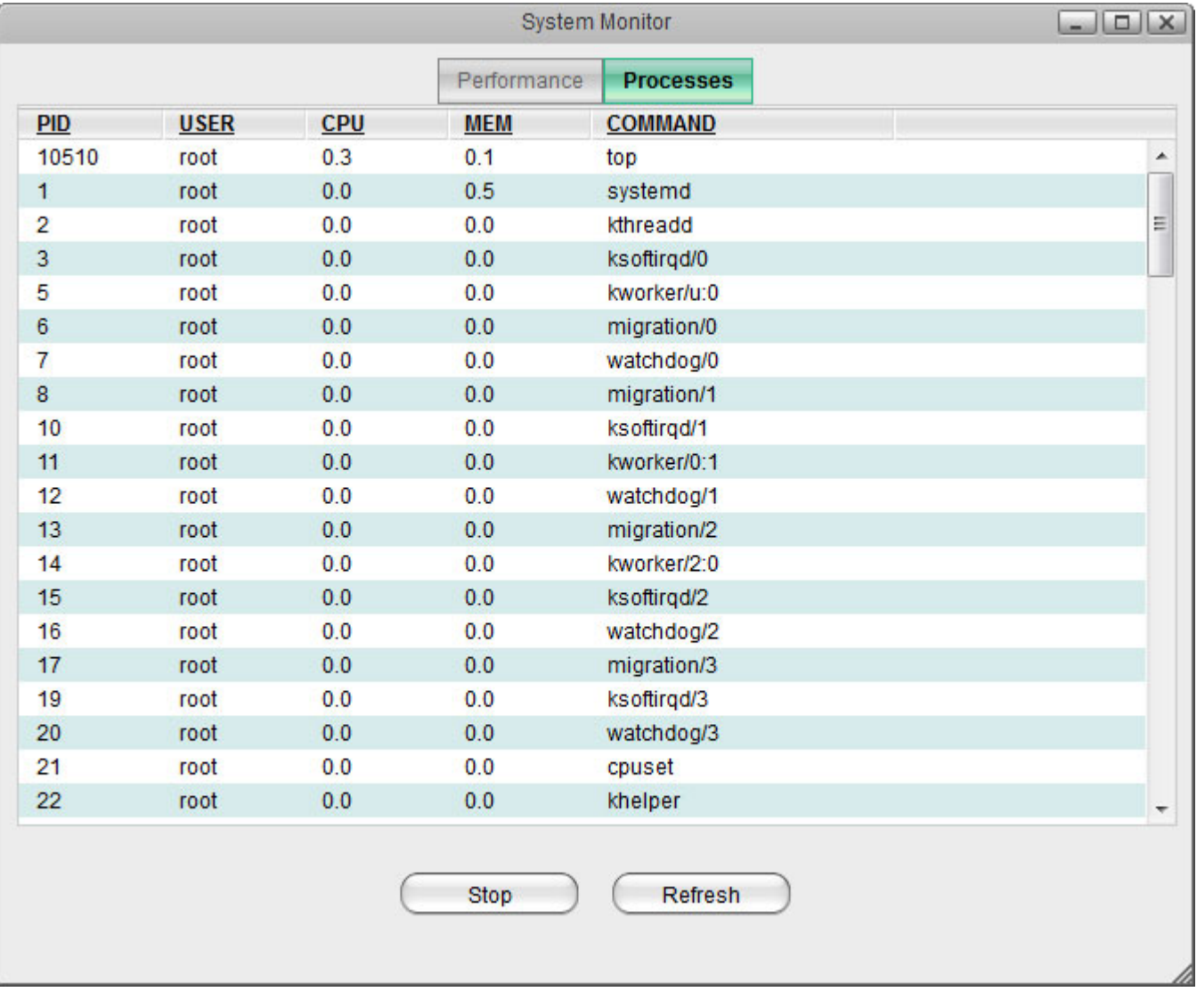

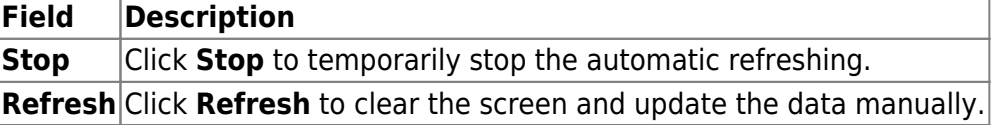

From: <http://wiki.myakitio.com/> - **MyAkitio Wiki**

Permanent link: **[http://wiki.myakitio.com/applications\\_system\\_monitor](http://wiki.myakitio.com/applications_system_monitor)**

Last update: **2013/05/27 12:44**

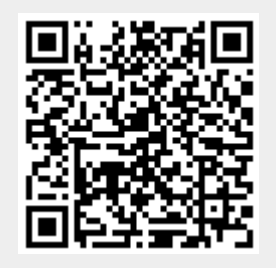